### **RENCANA PELAKSANAAN PEMBELAJARAN**

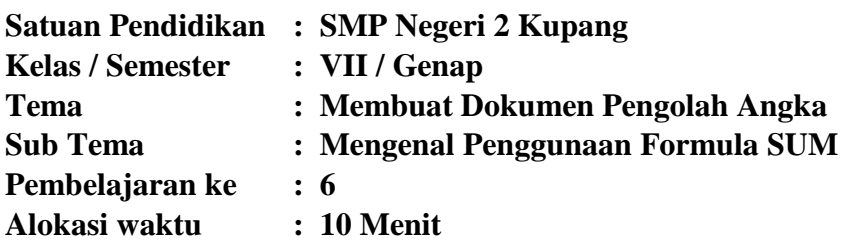

## **A. TUJUAN PEMBELAJARAN**

- Siswa dapat menhetahui penggunaan dari formula SUM
- Siswa mampu memahami dan mempraktekan penggunaan Formula SUM

# **B. KEGIATAN PEMBELAJARAN**

- **I.** Kegiatan Pendahuluan
	- Guru mengucapkan salam kepada siswa melalui melalui Video Pembelajaran
	- Guru mengecek kehadiran siswa lewat Daftar hadir di Google Classroom
	- Guru Mengajak Siswa untuk memulai pembelajaran dengan doa sesuai kepercayaan masing-masing
- **II.** Kegiatan Inti
	- Guru menyampaikan materi lewat video pembelajaran
	- Siswa diberi kesempatan untuk menyimak materi pembelajaran lewat video pembelajaran yang diberikan guru.
	- Guru menjelaskan apa itu Penggunaan Formula SUM
	- Guru memberikan contoh cara Penggunaan Formula SUM
	- Guru mempraktikkan cara menggunakan Penggunaan Formula SUM
	- Guru memastikan siswa telah mengerti materi yang telah dijelaskan.
	- Guru memberikan tugas kepada siswa agar siswa mempraktekan penggunaan Formula SUM menggunakan Aplikasi Pengolah Angka Microsoft Excel pada Laptop atau pada Smart Phone siswa melalui Google Classroom.

**III.** Kegiatan Penutup

- Siswa bersama dengan guru menyimpulkan hasil pembelajaran yang terdiri dari : Pengunaan Formula SUM pada aplikasi pengolah angka Microsoft Excel dan cara mempraktekan formula SUM.
- Guru menyampaikan Materi Pertemuan berikutnya
- Guru mengucapkan salam kepada siswa sambil mengingatkan tetap berada dirumah selama masa pandemic dan menutup pembelajaran dengan doa.

### **C. PENILAIAN PEMBELAJARAN**

- 1. Penilaian sikap : Penilaian sikap terhadap siswa dapat dilakukan selama proses pembelajaran berlangsung. Penilaian dapat dilakukan dengan observasi survey, dan observasi kehadiran.
- 2. Aspek Pengetahuan : Penilaian pada pengetahuan meliputi lembar kerja dalam bentuk soal pilihan ganda yang diupload melalui Google Classroom.
- 3. Aspek Keterampilan Penilaian pada Keterampilan meliputi lembar kerja dalam bentuk Tabel praktikum yang diupload melalui Google Classroom.

Mengetahui Plt. Kepala Sekolah KECAMATA RECORDED ANIEL DJara Bunga NIP.19651230 199512 1 006

Kupang , 11 April 2021 Guru mata Pelajaran VZ

Yohanes Yosef Seran Klau, ST NIP. 19810611 201408 1 005

# LAMPIRAN

# **A. LEMBAR PENILAIAN SIKAP SPIRITUAL - DIRI SISWA**

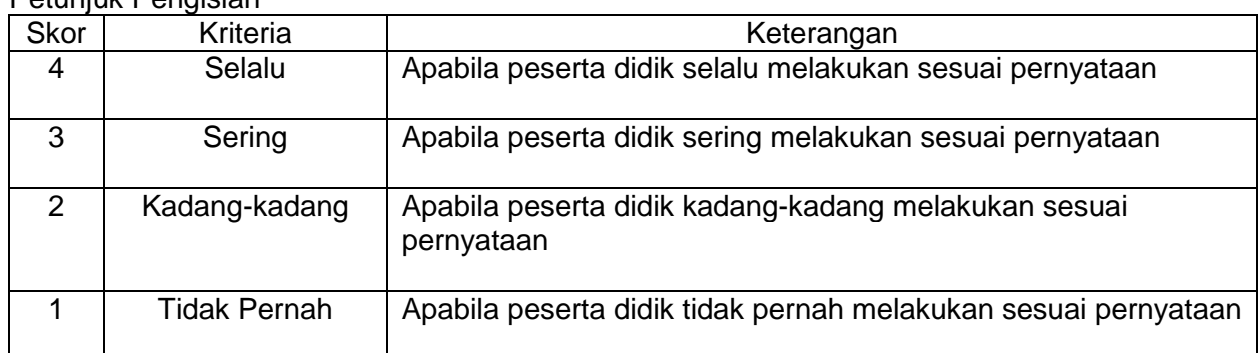

Petunjuk Pengisian

# Lembar Penilaian Diri Siswa

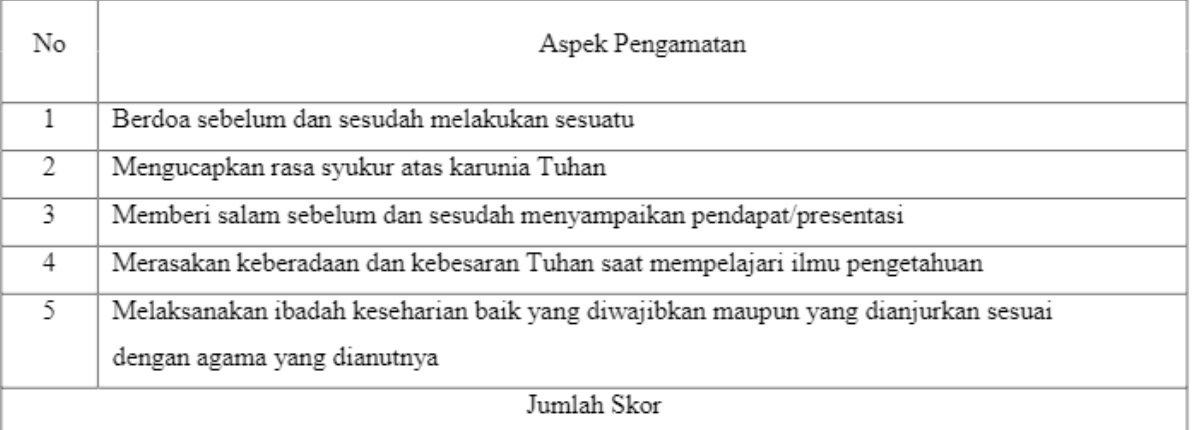

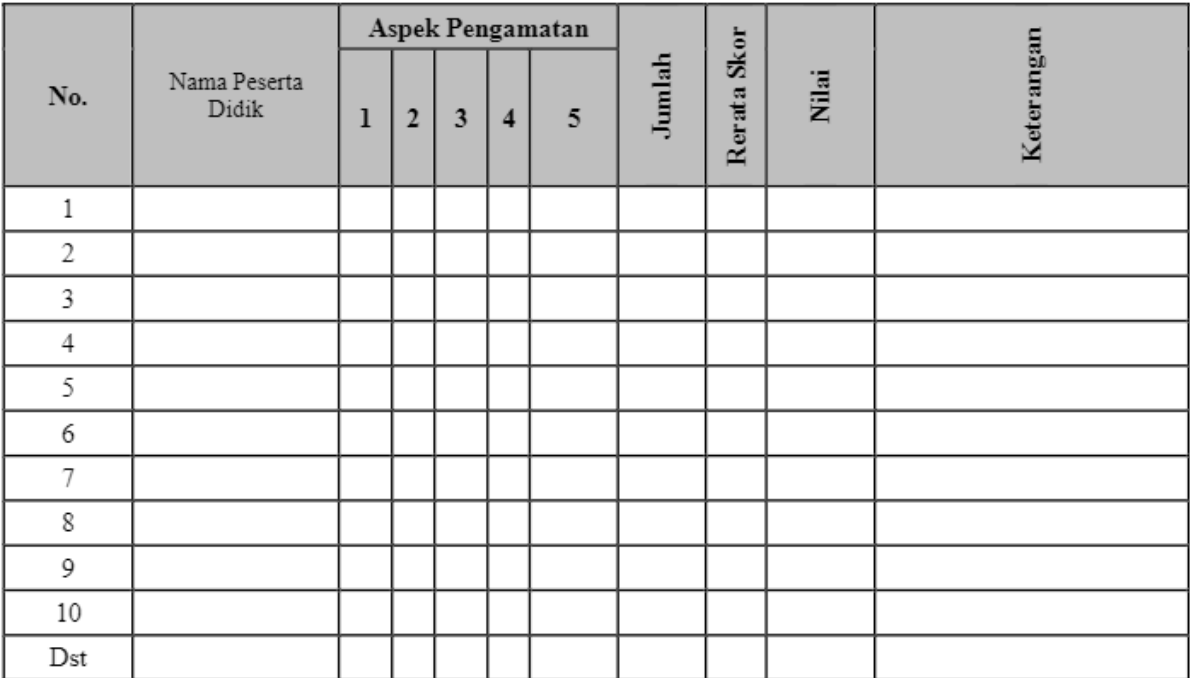

#### **B. LEMBAR PENILAIAN SIKAP SOSIAL – ANTAR SISWA**

### Instrumen

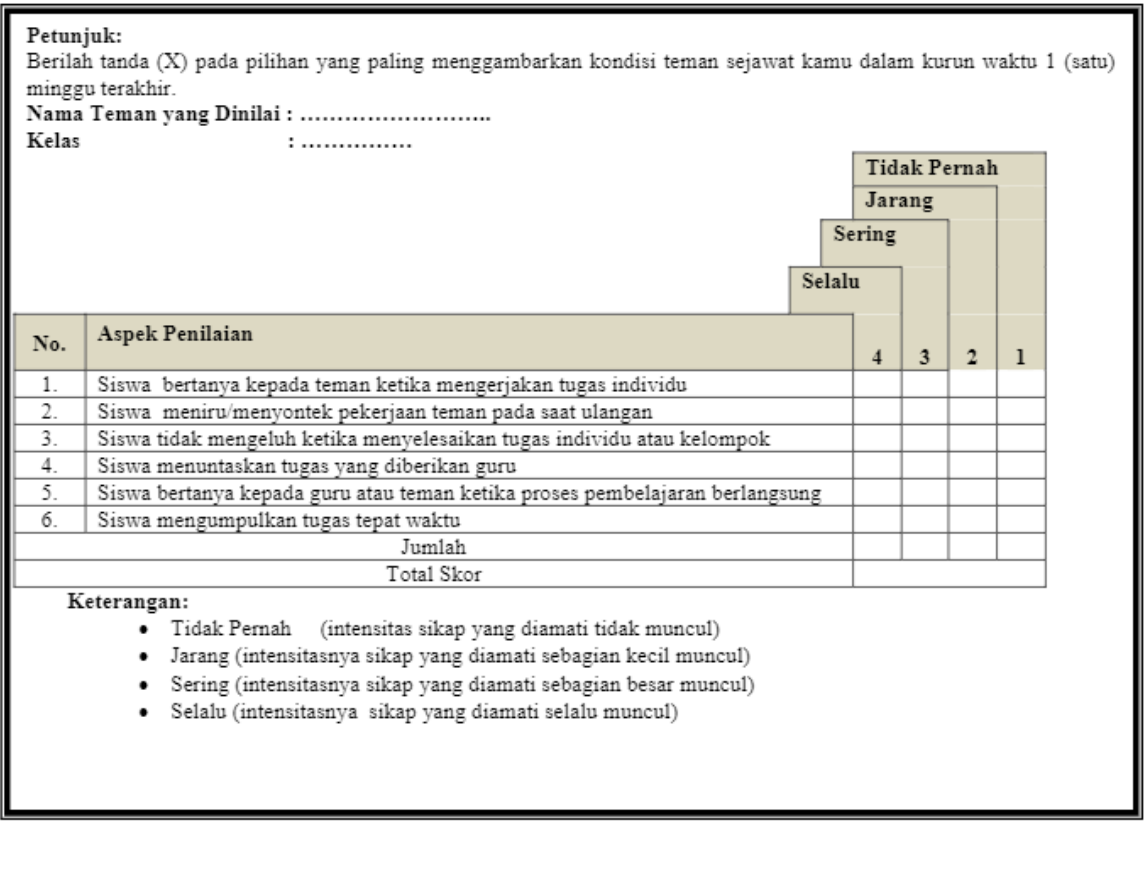

Kategori:

#### Catatan :

Lembar Penilaian Sikap Spiritual dan Sosial didesain dalam Google Form dan linknya dikirim ke seluruh siswa untuk dapat mengisi survey penilaian sikap secara online.

# **C. RUBRIK PENILAIAN PENGETAHUAN**

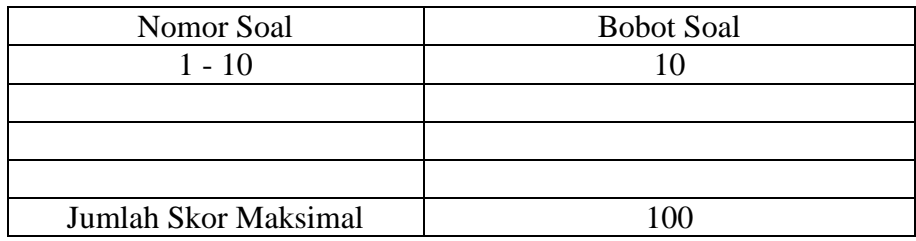

Jika Jawaban Benar mendapatkan skor 10

Dan jika jabawan salah mendapatkan nilai 0

 $\overline{P}$ S  $\mathcal{S}_{0}^{(n)}$ 

# **DAFTAR NILAI PENGETAHUAN**

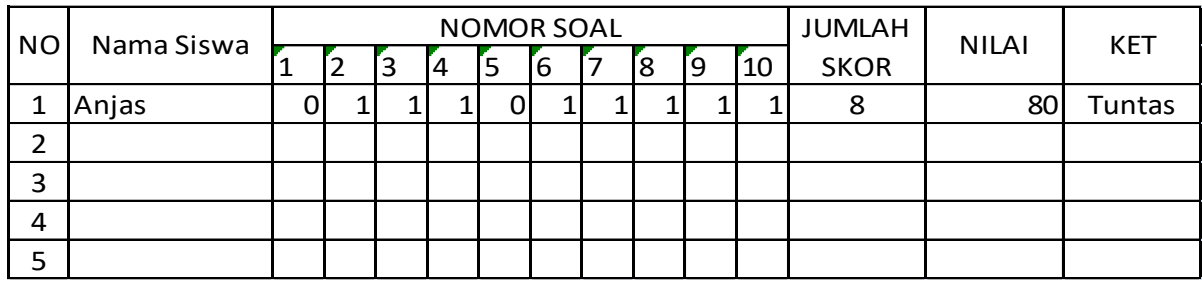

# **D. LEMBAR PENILAIAN KETERAMPILAN – UNJUK KERJA**

# Tugas :

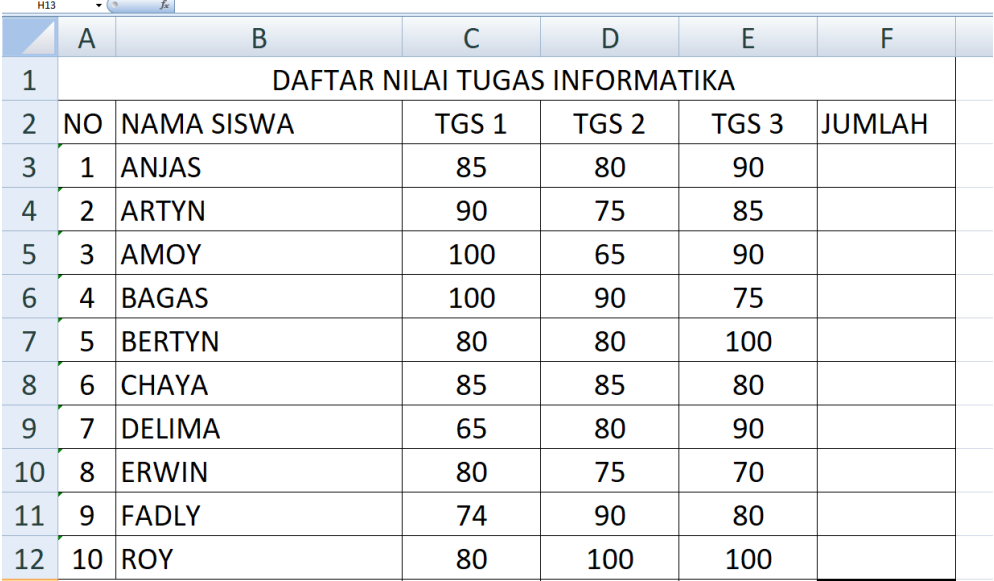

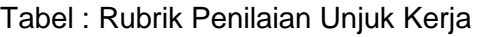

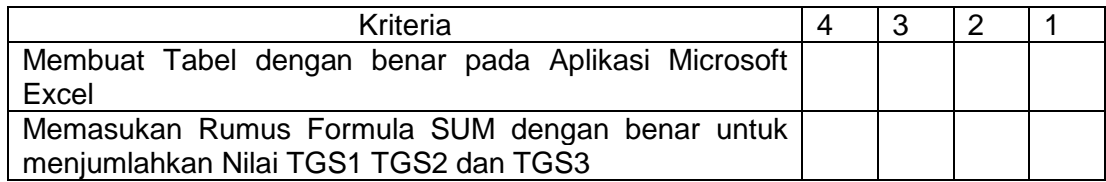

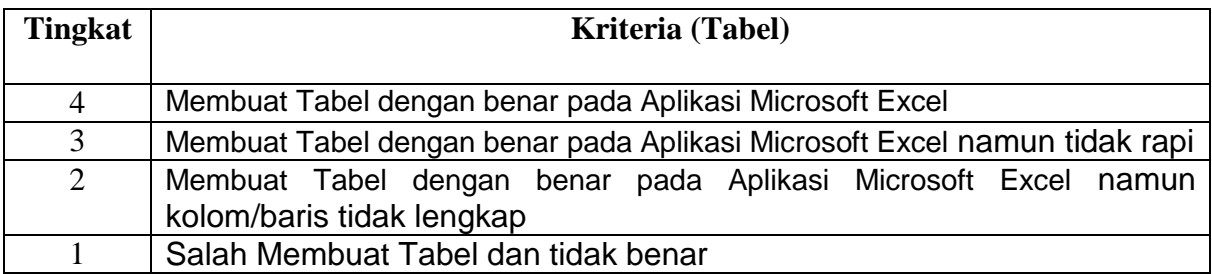

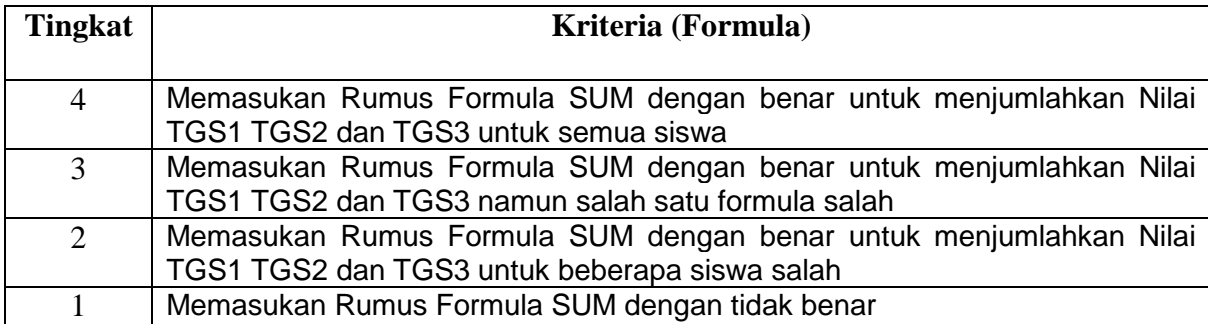

### **DAFTAR NILAI KETERAMPILAN**

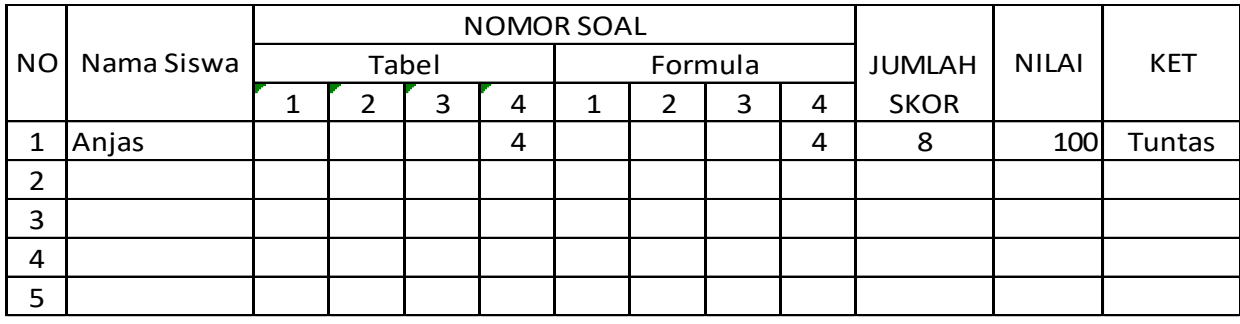